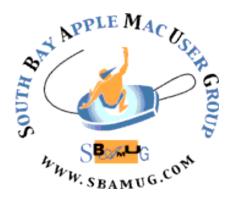

# South Bay Apple MUG Macintosh

vol 21, issue 3 March 2021

A Monthly CUPFUL for South Bay Apple Mac User Group Members

#### **WWDC 2021**

Apple's Worldwide Developer's Conference will be held online again this year, June 7-11, 2021. Highlights will include insight into the future of iOS, iPadOS, macOS, watchOS, and tvOS. Read more about it here:

https://www.apple.com/newsroom/2021/03/apples-worldwide-developers-conference-is-back-in-its-all-online-format/

#### iOS 15.0 ???

Wondering what might be revealed in iOS 15.0? Here are some thoughts on what might be coming. Read more about it here: https://9to5mac.com/2021/03/29/concept-50-ways-apple-could-refine-the-iphone-experience-with-ios-15/

#### IN THIS ISSUE

Page 1: WWDC 2021; iOS 15.0; March Meeting

Page 2: General Club Info.; Membership Report

Page 3: Shareware for March; Did You Know?

Page 4: Mac OS X at 20

Page 5: Mac OS X at 20 (continued)

Page 6: Mac OS X at 20 (continued); Helpful Links

& Technology Explained; The Apple LISA

Page 7: Membership Benefits & Application Form

#### Wednesday, March 31st - Zoom Meeting

The March 31st meeting will be held virtually via Zoom since the VFW Hall remains closed.

- 1) A Zoom meeting invitation will sent to everyone signed up on the club's email list (everybody@sbamug.com).
- 2) To be added to the mailing list, follow the instructions at <a href="https://www.sbamug.com/our-sbamug-email-group/">https://www.sbamug.com/our-sbamug-email-group/</a>
- 3) When you receive the Zoom invitation email, save the link to your calendar so that on the day of the meeting, you can find it more easily.
- 4) To join the Zoom meeting, click on the link provided in the invitation email. This will allow you to install the free Zoom app. The meeting invitation will also include a meeting ID and password, which you may need.
- 5) **DO YOU NEED HELP WITH ZOOM?** Anyone having trouble logging on to the Zoom meeting online should call CW Mitchell at 310-644-3315 before the next meeting and he will help you get logged on.

#### Wednesday, March 31st - Main Presentation

Kent will describe how to perform backups for the iPhone and iPad devices now that iTunes has been stripped of its capability to manage iOS-device backups. Then he will demonstrate the use of the iMazing app to replace the role of iTunes for iOS devices. He will conclude by discussing Mac backup considerations.

Join us for this important and informative presentation!

## Welcome to the SBAMUG!

### (South Bay Apple Mac User Group)

Members, friends and colleagues are invited to attend our monthly meetings (usually the last Wednesday of the month). Annual membership entitles you to receive this online monthly newsletter, plus many more benefits (see page 8). The \$35 annual membership dues will not be charged for 2021. Visit <a href="mailto:sbamug.com">sbamug.com</a> to become a member or to get more information. Meetings will be held virtually via Zoom until further notice.

#### **NEW!** SBAMUG Virtual Meeting Format:

**6:30-7:00 p.m.** Question & Answer Session *Everyone welcome, beginners encouraged!* 

7:00-8:00 p.m. Main Presentation

#### **SBAMUG Monthly Calendar - Save the dates!**

March 31 - Backup options for Mac and iOS

April 28 - Monthly Meeting

#### Membership Report: 71 members (as of 2/26/21)

Thank You, Member Renewals: (January) Douglas Baker, Bill Berks, Judith Edgington, Gordon Hughes, John Kells, Joan Beth King, C.D. Knauer, Joan Kraus, CW Mitchell, Erik Nilsson, James Pernal, John Spearman; (March) Jay Ankerney, Herbert Epp, Victor Kosuda, Hank Folson, Julia Jensen, Milan Korack, Peter Myers, Gundula Schneider, Margaret Wehbi

#### Membership-related Information/Questions:

Contact CW Mitchell at cwmitchell@sbamuq.com

- for information about membership, dues and benefits
- if your name is misspelled or the expiration date is incorrect on your membership card

#### Two EASY Ways To Renew! Look for renewal letter

- 1 Sign and date the form and return using the enclosed self-addressed envelope; or
- 3 Bring form and payment to meeting (when inperson meetings resume\*)

\*At in-person meetings, please wear your membership card as a name tag. Your first name is larger so it's easier to read.

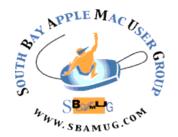

**Virtual Meetings:** Online via Zoom **In-Person Meetings:** Lomita VFW Hall

1865 Lomita Blvd., Lomita

Mailing Address: C.W. Mitchell

4861 W. 136th St., Hawthorne CA 90250-5631

Phone: (310) 644-3315 Email: info@sbamug.com

Website: <a href="http://www.sbamug.com">http://www.sbamug.com</a>

#### Officers & Volunteers:

President: Kent McDonald Vice President: Jim Pernal Secretary: Nancie Silver Treasurer: C.W. Mitchell

Directors at Large: Dave Nathanson, Arnold Silver, George Wilde, Joan King, Pete Myers

PD Disk Editor: Jim Pernal Membership: C.W. Mitchell

Member Development: Pete Myers Programming: Kent McDonald Server Director: Dave Nathanson

Newsletter: Nancie Silver USPS Liaison: C.W. Mitchell

Refreshments: Arnold Silver/Andy Paroczai

Greeter: Position is open

#### **Other Meetings:**

- Tuesday (6 days after last Wednesday) -SBAMUG Core Group, 7:30 p.m. on Zoom.
   Contact CW Mitchell at <a href="cwmitchell@sbamug.com">cwmitchell@sbamug.com</a> or send email to <a href="mailto:info@sbamug.com">info@sbamug.com</a> for core group Zoom meeting invite.
- 3rd Thursday every other month InDesign User Group, 7:00 p.m. at various locations in LA area, laidug.com
- Last Saturday each month Northrop Grumman -Ham Radio & Computer Swap Meet, 7:00-11:30 a.m. Meet at SE corner of Marine/Aviation Blvd, Redondo Beach (visit w6trw.com to see if swap meet is cancelled due to Covid-19)
- Los Angeles Portable Users Group: Mac OS X, iPhone, iPod, MacBook, etc. at lapug.org/
- Find more: http://www.apple.com/usergroups/

THE SOUTH BAY MUG (ISSN 1058-7810) is published monthly for \$35 per year by South Bay Apple Mac User Group, 28110 Ridgeforest Court, Rancho Palos Verdes, CA 90275. Periodicals postage paid at El Segundo, CA and at additional mailing offices. POSTMASTER: Send address changes to THE SOUTH BAY MUG, c/o CW Mitchell, 4861 W. 136th Street, Hawthorne, CA 90250-5631.

The South Bay MUG is published by the non-profit South Bay Apple Mac User Group. Excerpts may be reprinted by user groups and other non-profit media. Credit must be given to SBAMUG and the author. In addition, a copy of all reprinted materials must be sent to us at the above address. The South Bay MUG is an independent publication not affiliated or otherwise associated with or sponsored or sanctioned by Apple® Computer, Inc. The opinions, statements, positions and views stated herein are those of the author(s) or publisher and are not intended to be the opinions, statements, positions or views of Apple® Computer, Inc.

#### March 2021 Shareware

Seven items this month. Two are from Kent's list he presented at the February meeting online.

GraphicConverter for Mac 11.4: Another update to this long running image editing app. New GPS menu for location data in images. Bug fixes Mac OS 10.9+ \$39.96 https://www.lemkesoft.de/en/products/graphicconverter/

MacFamilyTree 9.2: New version of this genealogy program. New version for Apple Silicon machines and an updated user interface. Mac OS 10.13+ \$59.99 <a href="https://www.syniumsoftware.com/macfamilytree">https://www.syniumsoftware.com/macfamilytree</a>

**SkyORB 2021.2.1:** Astronomy program. 3D planetarium. Stars, planets, comets, asteroids and more. You can go back and forth in time from 3000 BC to 3000 AD. OS 10.11+ Free with in app purchases. Mac App store

**Stats 2.5.0:** Utility program to monitor your Mac OS system. CPU usage, Memory usage Network usage, Temp, voltage, Power sensors and the like. Mac OS 10.14+ Free <a href="https://github.com/exelban/stats">https://github.com/exelban/stats</a>

**TextExpander 5.1.6:** Expand keystrokes into frequently used text. OSX 10.10+ \$44.95 One-time purchase <a href="https://textexpander.com/textexpander-standalone-apps/">https://textexpander.com/textexpander-standalone-apps/</a>

TunnelBear for Mac 4.1.4: This is the first App mentioned by Kent. Virtual private network (VPN) app for privacy when browsing the Internet. Free for 500 MB or less, and there are monthly and yearly subscription plans for unlimited usage. I checked their privacy policy, looks good, no logging, and does not sell usage data to advertisers. These are issues with some

other "free" VPN's. MacOS 10.12+ <a href="https://www.tunnelbear.com">https://www.tunnelbear.com</a>

WiFi Explorer for Mac 3.0.4: WiFi Explorer will scan, find, and troubleshoot wireless networks. Second app mentioned by Kent. Can identify channel conflicts and configuration problems, and more. Support both 2.4 and 5 GHz bands. Mac OS 10.13+ \$19.99 <a href="https://www.intuitibits.com/products/wifi-explorer/">https://www.intuitibits.com/products/wifi-explorer/</a>

See you at the March meeting online.

Jim Pernal, PD Editor

#### **Did You Know?**

A 1990s iMac Processor Powers NASA's Perseverance Rover

Did you watch as NASA landed a rover on Mars last month? Here is an interesting bit of news. Ruggedness and reliability win out over speed! Read all about it here. <a href="https://gizmodo.com/a-1990s-imac-processor-powers-nasa-s-perseverance-rover-1846380844">https://gizmodo.com/a-1990s-imac-processor-powers-nasa-s-perseverance-rover-1846380844</a>

## <u>Monthly</u> <u>Newsletter Submissions</u>

Submit suggestions for topics or articles for newsletter to Nancie at <a href="mailto:piglet10@cox.net">piglet10@cox.net</a> and I'll consider them for the next newsletter. Articles may be edited to fit space. Thanks!

# Mac OS X at 20: The OS That Changed Everything

Has it really been that long? 24 March 2021 marked the 20th anniversary of Mac OS X. For those of us who were there to witness its release, it's stunning to think that most of today's Apple users never used the "classic" Mac OS that powered the Mac from 1984 to 2001 (and beyond: some people still use it).

Former Apple executive Scott Forstall made a rare <u>tweet</u> to commemorate the occasion, recalling when Steve Jobs slashed an X into a wall to declare the name.

When Mac OS X (now simply called macOS) debuted in 2001, it felt like something from the future, with its photo-realistic icons and animations. Stephen Hackett maintains a gallery of screenshots from Mac OS X 10.0, and it's amazing how well it holds up two decades later.

Mac OS X introduced concepts then foreign to Mac users, like the Dock and Terminal. As someone who lived through the transition, Mac OS X was a huge leap forward. It made not only the classic Mac OS feel dated, but also Microsoft's competing Windows XP, which wouldn't even ship until August of that year.

But the initial release of Mac OS X 10.0 was basically a paid beta. (It wouldn't be until 10.9 Mavericks that it became free.) Many features of classic Mac OS were missing, app compatibility was sparse outside of Classic mode, and while the operating system felt like something out of the future, it also seemed to be waiting for future hardware. Performance was dreadful. Adam Engst documented those early rough edges in "Mac OS X: The Future Is Here – Coming Soon!" (26 March 2001), saying:

The reason for Apple's quiet release is simple – in my opinion, Mac OS X doesn't

offer most people enough advantages over Mac OS 9. One fact is indisputable: Mac OS X can't currently do everything that's possible with today's hardware and software. A number of Apple's high-profile features are missing, such as playing DVDs and burning both DVDs and CD-Rs. Hardware is also problematic – although Mac OS X has support for some peripherals and expansion cards, using other pieces of hardware may require the user to reboot in Mac OS 9.1. (A tip – on Macs since the beige Power Mac G3. hold down the Option key when restarting to receive a choice of operating systems to use for the next startup.) And of course, although many applications run fine in Mac OS X's Classic mode, few applications have been "carbonized" so they can run natively under Mac OS X. Luckily, among those already carbonized are Apple's own iTunes, iMovie 2, and a preview of AppleWorks 6.1, all of which can be downloaded.

Mac OS X 10.1 followed in October 2001 with performance improvements, CD burning, and interface enhancements (see "Mac OS X 10.1: The Main Features," 1 October 2001). That was my first version of Mac OS X, which I installed on a PowerBook G3 (Lombard).

If you're interested in a stroll down memory lane, Jason Snell has a <u>compilation of his</u> <u>Mac OS X coverage over the years</u>, along with an overview of the <u>changes in each</u> <u>version</u>. For those with lots of free time, John

Siracusa maintains <u>links to all of his</u> voluminous Ars Technica Mac OS X reviews, from 10.0 to 10.10 Yosemite.

Mac OS X may have had a rough start, but it created the underpinnings not only for the future of the Mac, but also for the iPhone, iPad, and even the Apple Watch. It's arguably one of the most consequential software launches in history, but it almost didn't happen. (Continued on page 5)

(Continued from page 4)

#### A Desperate Gambit

Over at Macworld, Jason Snell has done an outstanding job of documenting the birth of Mac OS X. The original Mac OS was groundbreaking in 1984, but it aged quickly. By the 1990s, it was clear that Mac OS needed a complete overhaul, but the Apple of that era was a disaster. The most famous attempt was codenamed Copland, and you can get a sense of it on the Paul's Crap YouTube channel.

Apple eventually realized that the best way forward was to buy a new operating system. The choice was between two companies headed by former Apple executives: Steve Jobs's NeXT and Jean-Louis Gassée's Be. Everyone knows how that turned out.

NeXTSTEP provided more than just Mac OS X's Unix foundation, including key interface elements like the Dock, apps like TextEdit, and the use of Objective-C for building apps (which is now largely being supplanted by Swift). Long-time Mac developer James Thomson coded the Dock and tweeted about his nervousness at watching Jobs demo it for the first time.

Apple's 1997 purchase of NeXT caused quite the stir. Geoff Duncan documented it for us in "What System Comes NeXT?" (6 January 1997). A few months later, Adam Engst offered some analysis of the NeXT purchase and then-CEO Gil Amelio's decisions in "Apple's Decisions" (31 March 1997):

One theme among the mail I've received about Apple's recent changes is the perception that former NeXT employees are now making Apple's decisions. One person even commented that it felt like NeXT had bought Apple, not the other way around. To some extent, these perceptions are accurate – after all, Avie Tevanian and Jon Rubinstein,

two ex-NeXT folks, are in charge of the operating system and hardware divisions. That turned out to be perceptive indeed, as it's now well-documented history that NeXT took over from within. As Adam remarked at the time, "What else could Gil have done?" Gil Amelio is often cited as the worst Apple CEO, but if nothing else, he made the correct decision in purchasing NeXT and bringing back Steve Jobs, even if he didn't realize he was putting his own head on the chopping block by doing so.

But there were questions about whether Apple would keep being Apple after being consumed from the inside by NeXT:

In essence, the acquisition of NeXT is having a significant impact on Apple's culture. That's not necessarily bad, but it can make for an occasionally acrimonious transition. The question is whether the attitudes and beliefs that made the Macintosh special can survive in the new atmosphere.

Apple veteran Imram Chaudhri, who is credited with much of the iPhone's interface, among many other accomplishments, tweeted a funny anecdote about his early interactions with Jobs and how a second-hand NeXT cube helped him win many arguments with the strong-willed CEO by letting him demonstrate the operating system's many flaws.

#### Beyond X

Mac OS X was the operating system's official name until Apple dropped the "Mac" part halfway through the reign of Mac OS X 10.7 Lion (we refused to switch mid-cycle, waiting instead until 10.8 Mountain Lion). Some years later, Apple dropped the X and recast the name again with macOS 10.12 Sierra. Now with macOS 11 Big Sur, Apple has finally moved on from the 10 version number, finally giving macOS updates sensible version numbers (see "How to Decode Apple Version and Build Numbers," 8 July 2020). (Continued on page 6)

(Continued from page 5)

Names aside, the NeXT-derived core of Mac OS X remains, even through architectural transitions from PowerPC to Intel and now from Intel to Apple silicon. And while a few apps from the early days are no more, many of the original Mac OS X applications remain, like the underappreciated and surprisingly powerful Preview

The original Mac OS had an official run of 17 years, and the descendants of Mac OS X 10.0 are still going strong 20 years after its introduction, with no end in sight. What was once a desperate attempt by a flawed CEO to save a dying company has blossomed into a \$2 trillion ecosystem.

Article written by Josh Centers on March 25, 2021. The article has been shortened by removing tweets and pictures/graphics. The full article can be viewed here: <a href="https://tidbits.com/2021/03/25/mac-os-x-at-20-the-os-that-changed-everything/">https://tidbits.com/2021/03/25/mac-os-x-at-20-the-os-that-changed-everything/</a>

Reprinted from TidBITS; reuse governed by Creative Commons license. TidBITS has offered years of thoughtful commentary on Apple and Internet topics. For free email subscriptions and access to the entire TidBITS archive, visit tidbits.com.

The Apple Lisa was the first commercial computer with a Graphical User Interface (GUI) and a mouse...

Before The Apple Lisa, all computers were text-based, meaning you had to type out commands from a keyboard. The name "Lisa" stands for "Logical Integrated Software Architecture". Lisa was also the name of Steve Job's daughter.

For more fun facts, visit: <a href="https://www.thefactsite.com/top-100-technology-facts/">https://www.thefactsite.com/top-100-technology-facts/</a>

# Useful Links & Technology Explained

Do you use AirDrop? It's a useful and easy way to transfer files from one device/Mac to another device or Mac using Bluetooth. If it isn't working, here is how to fix it:

https://www.imore.com/how-to-fix-airdrop-iphone-ipad

Have you ever used the Art Text 4 app? It's a fun way to create fun graphics. Here is Macworld's review:

https://www.macworld.com/article/3605274/art-text-4-review.html

Would you like to make your iPhone easier to use? Here are ten useful tip for seniors: <a href="https://www.makeuseof.com/tag/iphone-for-seniors-tweaks/">https://www.makeuseof.com/tag/iphone-for-seniors-tweaks/</a>

Using widgets? Check out these nine iPhone widgets that will let you see all kind of app information quickly:

https://www.makeuseof.com/tag/ios-10-widgets-great-heres-put-good-use/

Have you installed Windows on your Mac? Here are four reasons why you might want to do this: <a href="https://www.makeuseof.com/tag/reasons-install-windows-mac/">https://www.makeuseof.com/tag/reasons-install-windows-mac/</a>

What is RAM and how much do you really need? This article explains this: <a href="https://www.makeuseof.com/tag/much-ram-really-need/">https://www.makeuseof.com/tag/much-ram-really-need/</a>

Want more RAM on your Mac? If you decide you need more, here is an article about how to check if you can replace your Mac's RAM, where to buy RAM, and how to upgrade it in this Mac RAM upgrade guide:

https://www.makeuseof.com/tag/mac-ramupgrade/

Ever heard of the OSI Model? Learn how your computer actually communicates with the internet here:

https://www.makeuseof.com/what-is-osi-model/

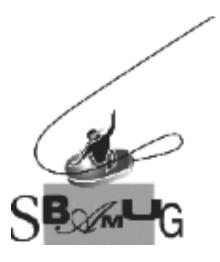

## Join, Renew or Give a Gift of a SBAMUG Membership!

#### For only \$35 per year\*, you get:

- Monthly meeting presentations
- Get help from our experts via our Email Group
- Monthly newsletter (We publish 11 issues per year!)
- Use our Wiki
- Free web space & e-mail on our server
- Build your own website
- Create your own blog
- Special merchant discounts \$\$\$
- Occasional swaps, free software, opportunity drawings

http://www.sbamug.com/join.html

or contact Membership Chair CW Mitchell at

cwmitchell@sbamug.com

\*(\$35 membership fee waived for 2021)

#### **SBAMUG Membership Application**

South Bay Apple Macintosh User Group provides you with a local source of shared knowledge & experience through monthly meetings, trainings and monthly newsletter.

## Individual & Family Memberships: \$35 per year\* (\*membership fee is waived for 2021)

| □ New Member(s)                                                   | ☐ Member Renewal                                               |
|-------------------------------------------------------------------|----------------------------------------------------------------|
| Name:                                                             |                                                                |
| Spouse/Partner Name:                                              |                                                                |
| Address:                                                          |                                                                |
| City:                                                             |                                                                |
| State:                                                            | Zip:                                                           |
| Home Phone: ()                                                    |                                                                |
| Member Cell: ()                                                   |                                                                |
| Spouse/Partner Cell: ()_                                          |                                                                |
| Member Email Address:                                             |                                                                |
| Spouse/Partner Email:                                             |                                                                |
| Member computer interests:                                        |                                                                |
| Spouse/Partner computer inter                                     | ests:                                                          |
| Devices you use most:                                             |                                                                |
| Current level of Mac expertise:                                   |                                                                |
| Member: Beginner I                                                | ntermediateAdvanced                                            |
| Spouse/Partner: Beginner                                          |                                                                |
| How did you hear about SBAM                                       | IUG?                                                           |
| I would like to help with the clu                                 | b. Please contact me at:                                       |
| Comments:                                                         |                                                                |
| Signature:                                                        |                                                                |
| Date:                                                             |                                                                |
| Mail your Application (no check address (see page 2), or bring to | needed for 2021) to our mailin<br>o our monthly meeting at VFW |

Hall when in-person meetings resume.